# Certifikáty, šifry a klíče aneb jak nasadit HTTPS

Petr Krčmář

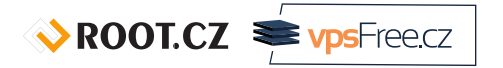

21. dubna 2018

CC (C)<br>Uvedené dílo (s výjimkou obrázků) podléhá licenci Creative Commons Uveďte autora 3.0 Česko.

## Prezentace už teď na webu

## https://www.petrkrcmar.cz

## Co je to HTTPS?

- přenos protokolu HTTP v šifrovaném TLS tunelu
- provoz běží po TCP portu 443
- data jsou přenášena šifrovaně a autentizovaně
- pro sestavení kanálu se používá asymetrická kryptografie
- k potvrzení identity se využívají **certifikáty**
- pro šifrování se používá symetrická kryptografie

## Před čím chrání HTTPS?

- před síťovými útoky (věříte zdejší Wi-Fi?)
- před odposlechem komunikace (RFC 7258 odposlech je útok)
- před man-in-the-middle víme, s kým komunikujeme
- před blokováním části obsahu (Wikipedie)
- před pozměňováním dat během přenosu
- před vkládáním supercookies, malware, trackovacích kódů
- před únikem osobních údajů nechcete e-shop bez HTTPS
- před únosemu session cookie při přihlašování

### Před čím chrání HTTPS?

- před síťovými útoky (věříte zdejší Wi-Fi?)
- před odposlechem komunikace (RFC 7258 odposlech je útok)
- před man-in-the-middle víme, s kým komunikujeme
- před blokováním části obsahu (Wikipedie)
- před pozměňováním dat během přenosu
- před vkládáním supercookies, malware, trackovacích kódů
- před únikem osobních údajů nechcete e-shop bez HTTPS
- před únosemu session cookie při přihlašování
- příjemný bonus: možnost nasazení HTTP/2 výkon (http2demo.io)
- používá 25 % webů (podle W3Techs)

 $\sqrt{\text{ROOICZ}}$   $\approx$  vpsFreecz

Zařízení značky Sandvine (dnes Procera) (Root.cz: Vlády přesměrovávají uživatele na software doplněný o malware)

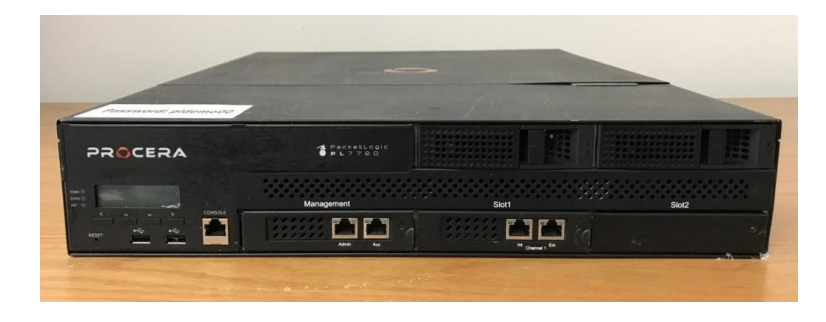

## Před čím HTTPS nechrání?

- před únikem informací o doméně (DNS, SNI)
- před sběrem metainformací (netflow, IP…)
- před phishingovými weby
- před blokováním provozu na síťové vrstvě
- před útokem na legitimního provozovatele webu (XSS, SQL…)
- před zlýmy úmysly autora webu

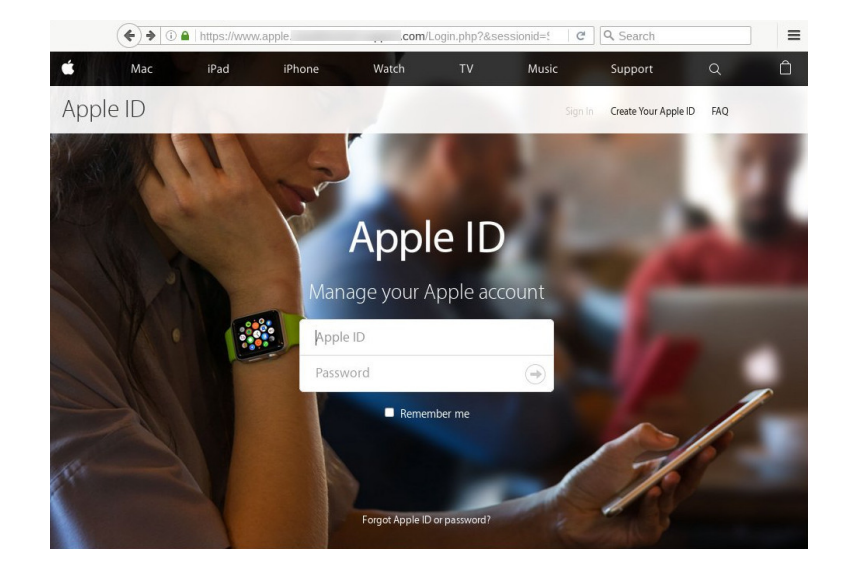

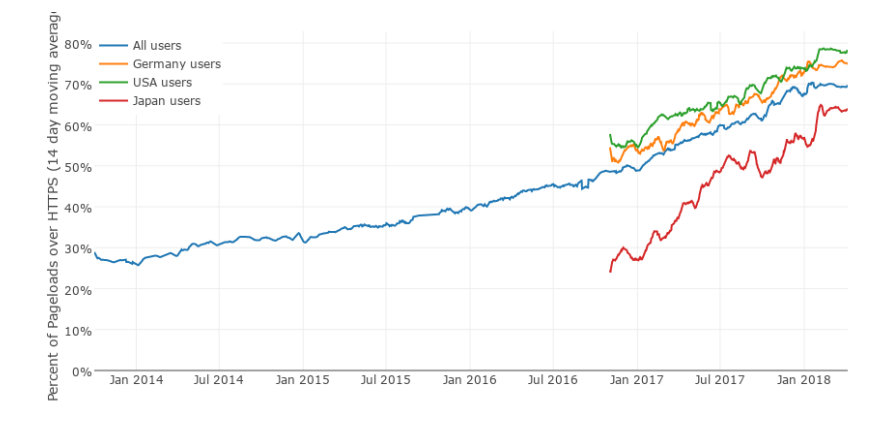

70 % stránek načteno po HTTPS, v USA dokonce 78 % • 81 ze 100 největších webů má HTTPS (před rokem jen 37!) 
<sub>SROOTCZ</sub>

## Problém: důvěryhodné předání klíče

- šifrovat bezpečně asymetrickou šifrou umíme
- protistrana je pro nás ale neznámá
- autentizace stejně důležitá jako silná šifra
- bez ní se kdokoliv může vydávat za kohokoliv
- problém důvěryhodného předání veřejného klíče
- nastupují autority: důvěryhodní prostředníci
- ověří žadatele, vystaví certifikát

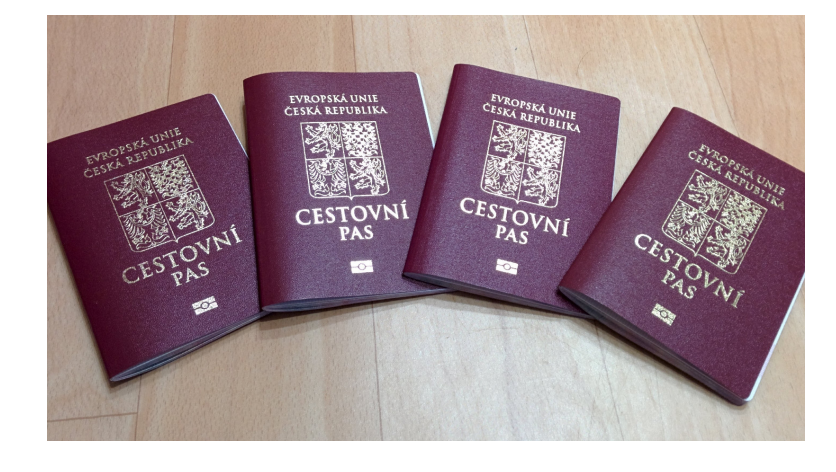

 $\sqrt{x}$  ROOT.CZ

#### Certifikát je internetový pas

- pas propojuje fotografii obličeje se jménem
- certifikát propojuje doménové jméno s veřejným klíčem
- server se prokazuje: toto je potvrzení o mém klíči
- pas vystavují jen důvěryhodné státy
- certifikáty vystavují důvěryhodné autority
- celník ověří totožnost na základě dokumentu známého státu
- prohlížeč ověří identitu na základě dokumentu známé autority
- důvěryhodné autority a jejich klíče jsou předinstalované v software
- to celé ↑ se jmenuje PKI (Public Key Infrastructure)

## Co je to certifikát?

- **veřejný** dokument, který obsahuje hlavně:
	- jméno autority
	- doménová jména
	- veřejný klíč žadatele
	- datum platnosti
	- podpis autority
	- a další
- $\bullet$  elektronický podpis = nezfalšovatelné
- ověříme pomocí známého veřejného klíče v software
- certifikát **není tajemstvím**, chráníme privátní klíč

ROOT.CZ PrysFreecz

#### Tři druhy certifikátů

#### **EV** – Extended Validation

- velmi drahý, důkladné ověření identity žadatele
- signalizace zeleným názvem vedle adresy
- nesmí obsahovat wildcard (hvězdičku)
- nemůžou vydávat všechny autority
- **OV** Organzation Validation
	- levnější varianta, zběžné prověření idenity žadatele
	- v prohlížeči nemá speciální označení
- **DV** Domain control Validation
	- velmi levné vystavení, lze automatizovat
	- jen kontrola doménového jména
	- není nijak svázán s identitou žadatele
	- nejběžnější typ certifikátu

max. platnost všech je 825 dnů (přibližně 27 měsíců)

2 Zabezpečeno | https://www.root.cz ■ Fio banka, a.s. [CZ] | https://www.fio.cz  $\odot$  Nezabezpečeno | www.policie.cz A Nezabezpečeno | https://www.sejf.cz (i) https://very.badssl.com

## Řetězec důvěry

- software zná kořenové certifikáty s veřejným klíčem autority
- od serveru dostane řetězec delegace pravomocí autority
- certifikáty se musí vzájemně potvrzovat
- konečný certifikát potvrzuje identitu žadatele (serveru)
- zároveň obsahuje veřejný klíč
- identita je potvrzena, klíč předán protistraně
- komunikace může začít
- existuje asi 1000 důvěryhodných CA
- ve skutečnosti je to asi 60 firem
- nedodání mezilehlých → velmi častá chyba

## Let's Encrypt

- projekt EFF, Mozilla Foundation, Akamai a Cisco Systems
- představena v listopadu 2014, beta od prosince 2015
- o od dubna 2016 v ostrém provozu

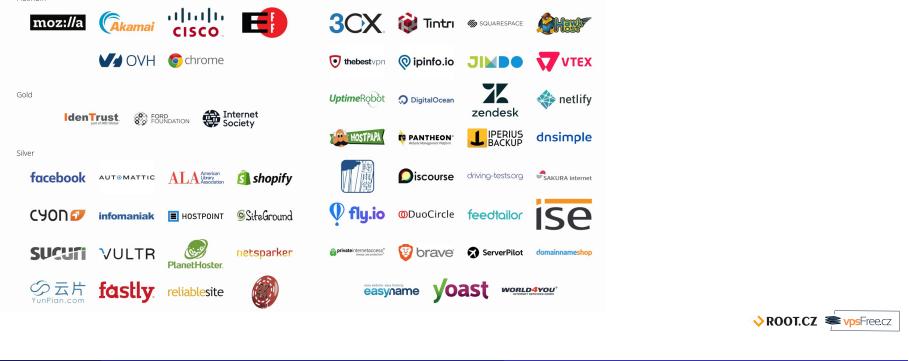

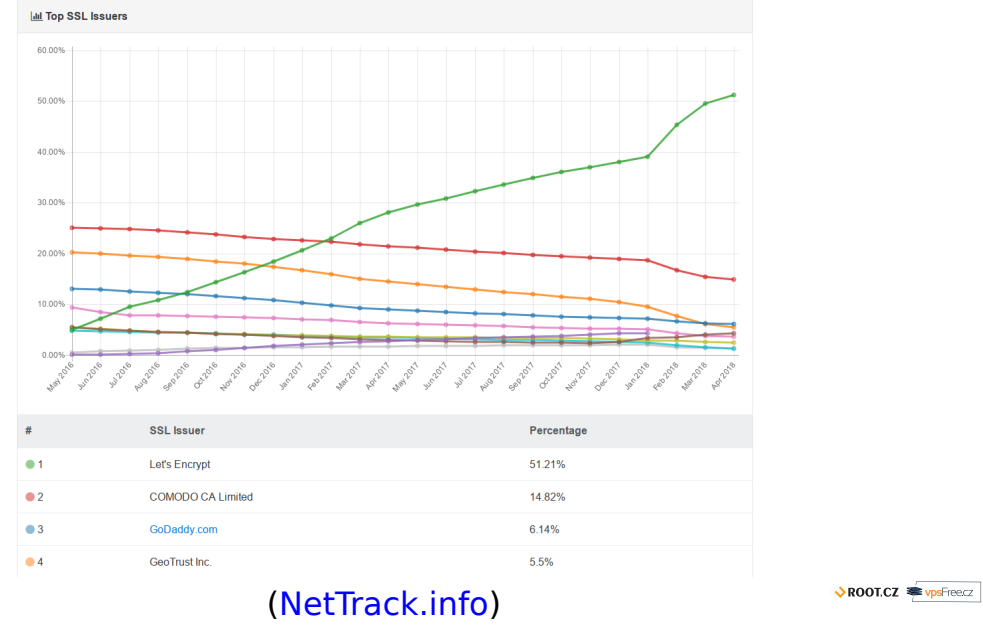

## Vlastnosti Let's Encrypt

Let's Encrypt to dělá jinak:

- **zdarma** stačí vlastnit doménu/ovládat server
- **automaticky** vše vyřídí stroje mezi sebou
- **průhledně** od začátku všechny certifikáty zveřejňuje
- **otevřeně** protokol i software jsou otevřené

## Vlastnosti Let's Encrypt

Let's Encrypt to dělá jinak:

- **zdarma** stačí vlastnit doménu/ovládat server
- **automaticky** vše vyřídí stroje mezi sebou
- **průhledně** od začátku všechny certifikáty zveřejňuje
- **otevřeně** protokol i software jsou otevřené
- provoz stojí 3 miliony dolarů ročně
- přispejte na provoz, pokud můžete

## Vlastnosti certifikátů Let's Encrypt

- pouze DV certifikáty
- ověření pomocí HTTP nebo DNS
- platnost certifikátu 90 dnů
- možno až 100 doménových jmen v SAN
- nově také wildcard (ale jen DNS ověření)
- kořenový certifikát zatím jen ve Firefoxu (50+)
- možnost certifikáty revokovat
- všechny vystavené certifikáty jsou veřejné
- využívá kořenové autority IdenTrust

## Cross-signing

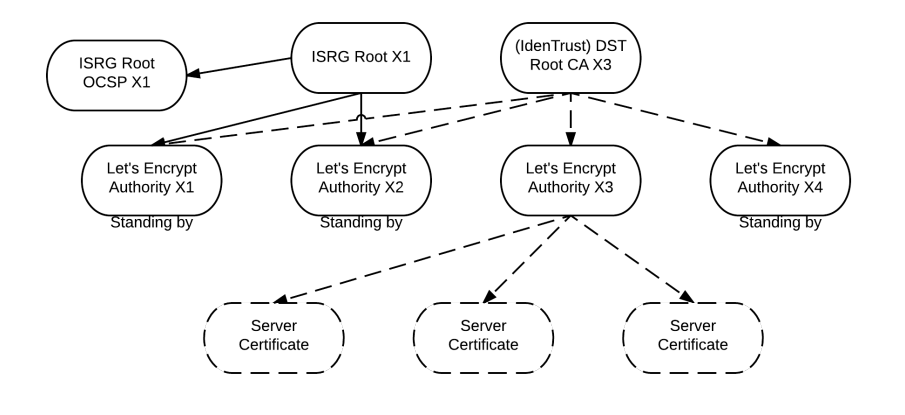

# Počet vystavených certifikátů

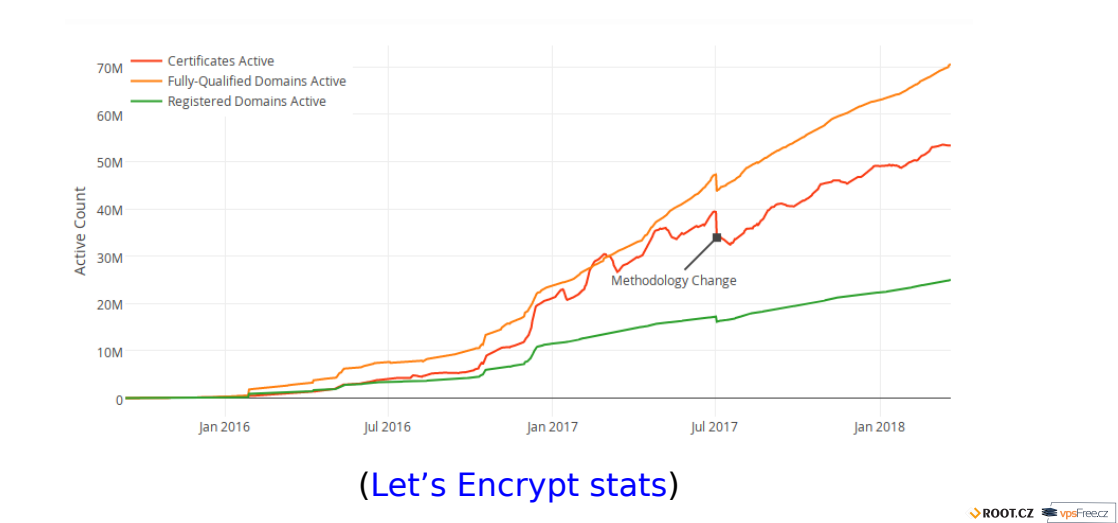

Petr Krčmář (Root.cz, vpsFree.cz) Certifikáty, šifry a klíče aneb jak nasadit HTTPS 21. dubna 2018 21/38

### Technickou řečí

#### **•** protokol ACME

- Automated Certificate Management Environment
- JSON nad HTTPS
- automatické utility
- ověření pomocí výzev v /.well-known/
- nebo DNS \_acme-challenge.<doménové jméno> TXT "hex řetězec"
- vygenerujete klíč, dostanete certifikát a chain
- **o** cross-sign IdenTrust ("DST Root CA X3" Root CA)
- výchozí utilita Certbot konfiguruje web server
- existuje celá řada dalších implementací (ACME.sh, Dehydrated…)
- část software integruje (Caddy, mod\_md pro Apache…)

 $\sqrt{\text{ROOICZ}}$   $\blacktriangleright$  vpsFreecz

## Pozor na rate limiting

- 20 žádostí v jedné doméně (SLD) za týden
- na obnovení certifikátu je výjimka
- 5 duplicitních (se stejnými doménami) certifikátů za týden
- **revokace neresetuje limity**
- 300 nedokončených žádostí za týden pro vývojáře
- 100 doménových jmen v certifikátu
- existuje testovací (staging) prostředí s mnohem vyššími limity
- o viz Let's Encrypt rate limits

ROOT.CZ PrysFreecz

## Čím to otestovat?

- o SSL Labs Test velmi podrobný test
- SSL Decoder vypíše všechny detaily o certifikátech
- o Symantec CryptoReport protokoly, chyby, díry
- GeoCerts SSL Checker ukazuje řetězec
- COMODO SSL Analyzer a ještě jeden
- **·** gcr-viewer v balíčku gnome-keyring

openssl s\_client -showcerts -connect www.root.cz:443 < \ /dev/null | openssl x509 -outform DER > cert.der

## Jak to ještě vylepšit: hlavička HSTS

- **HTTP Strict Transport Security (HSTS)**
- hlavička v HTTP odpovědi (RFC 6797)
- tento web musí mít vždy důvěryhodný certifikát
- prohlížeč sám přepíše http:// na https://
- TOFU = Trust On First Use

## Jak to ještě vylepšit: hlavička HSTS

- **HTTP Strict Transport Security (HSTS)**
- hlavička v HTTP odpovědi (RFC 6797)
- tento web musí mít vždy důvěryhodný certifikát
- prohlížeč sám přepíše http:// na https://
- TOFU = Trust On First Use

Strict-Transport-Security: max-age=31536000; includeSubDomains; preload

## Jak to ještě vylepšit: hlavička HSTS

- **HTTP Strict Transport Security (HSTS)**
- hlavička v HTTP odpovědi (RFC 6797)
- tento web musí mít vždy důvěryhodný certifikát
- prohlížeč sám přepíše http:// na https://
- **TOFU** = Trust On First Use

Strict-Transport-Security: max-age=31536000; includeSubDomains; preload

- možno i HSTS preload
- chrome://net-internals/#hsts
- rozšíření HTTPS Everywhere

# Funguje to celé (?)

tohle celé funguje skvěle

 $\sqrt{x}$  ROOT.CZ

## Funguje to celé (?)

- tohle celé funguje skvěle
- až na případy, kdy to selhává

## Funguje to celé (?)

- tohle celé funguje skvěle
- až na případy, kdy to selhává
- · autority jsou "univerzálně důvěryhodné"
- o kdokoliv vystavuje cokoliv
- DigiNotar, Thawte, Symantec, WoSign…
- technická chyba, omyl, útok, státní zájmy
- řetěz je silný jako nejslabší článek
	- bezpečnost neurčuje nejlepší, ale nejhorší
	- jedno shnilé jablko zničí celý košík

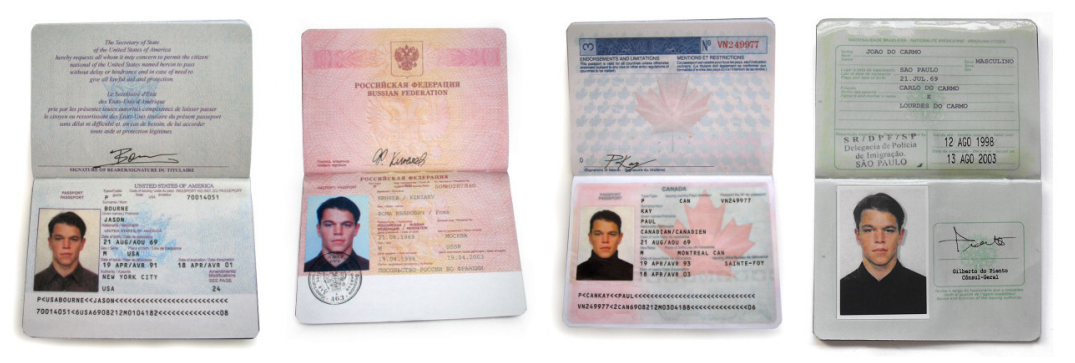

#### (Jason Bourne's Passports Prop Replicas)

## Provozovatelé se bojí

- provozovatelé služeb se bojí
- PKI je jedinou ochranou
- robustní, ale stojí na bezpečnosti autorit
- pokud selže, může se kdokoliv vydávat za kohokoliv
- typicky Google, Microsoft, Apple, GitHub…
- ukradení přihlašovacích údajů, odposlech
- vkládání vlastních informací
- $\bullet$  platný certifikát = internetová identita

## Řešení = transparentnost

- donutit autority zveřejňovat **všechny** certifikáty
- možnost monitoringu i zpětného auditu
- pokud někdo vydá neoprávněně, můžu reagovat
- spustím poplach, můžu revokovat
- mám přehled o všech vydaných certifikátech
- autority se dostávají pod veřejnou kontrolu
- hlídám své domény, kdokoliv hlídá cokoliv

#### Certificate Transparency

- veřejné logy pro ukládání certifikátů
- lze do nich jen přidávat (Merklův hashový strom)
- kdokoliv je může mirrorovat a prohledávat v nich
- kdokoliv může přidávat certifikáty
- kvůli ochraně ale pouze od uznávaných CA
- o odstranění certifikátu je detekovatelné
- není možné antedatovat certifikáty
- monitor kontroluje logy a hledá problémy
- auditor kontroluje konkrétní certifikát (prohlížeč)
- definováno v RFC 6962

### Historie a budoucnost

- první log spustil Google v březnu 2013
- v září 2013 začala první CA vkládat (DigiCert)
- o od 1. ledna 2015 vyžaduje Chrome pro EV přítomnost alespoň ve dvou lozích
- o od 1. června 2016 vyžaduje u všech od Symantec
- od 30. dubna 2018 bude **vyžadováno u všech**
- původně to měl být už říjen 2017
- Firefox oznámil podporu, ale bez termínů

## Jak autority donutit

- bude fungovat, jen když to budou dělat všichni
- musí existovat donucovací mechanismus
- je zabudován do prohlížeče
- prohlížeč zkontroluje že je certifikát v logu
- (vedle data platnosti, domény a podobně)
- jen takový certifikát bude důvěryhodný
- technicky se vynutí zveřejňování certifikátů

## Klient se neptá

- o klienti se sami ptát nebudou
- to by neškálovalo a unikaly by informace
- důkazní břemeno je na serveru, který certifikát předává
- ten musí doložit, že je certifikát v logu
- ideálně ho vloží už CA, ale může i sám
- log vydává Signed Certificate Timestamp (SCT)
	- příslib budoucího zařazení certifikátu do stromu
	- server musí klientovi doručit i SCT

## Tři způsoby doručení

#### 1 OCSP stapling

- složité a nespolehlivé (umí prohlížeč OCSP?)
- server i autorita musí spolupracovat
- autorita získá SCT a vloží do OSCP responderů
- **•** server musí podporovat stapling
- s OCSP zprávou předává i SCT

 $\sqrt{3}$  ROOT.CZ  $\approx$  vpsFreecz

## Tři způsoby doručení

#### 1 OCSP stapling

- složité a nespolehlivé (umí prohlížeč OCSP?)
- server i autorita musí spolupracovat
- autorita získá SCT a vloží do OSCP responderů
- **•** server musí podporovat stapling
- s OCSP zprávou předává i SCT

#### <sup>2</sup> rozšíření TLS

- server pošle certifikát a získá SCT
- změní konfiguraci web serveru (podpora?)
- rozšíření TLS signed\_certificate\_timestamp

## Tři způsoby doručení

#### **1** OCSP stapling

- složité a nespolehlivé (umí prohlížeč OCSP?)
- server i autorita musí spolupracovat
- autorita získá SCT a vloží do OSCP responderů
- server musí podporovat stapling
- s OCSP zprávou předává i SCT

#### <sup>2</sup> rozšíření TLS

- server pošle certifikát a získá SCT
- změní konfiguraci web serveru (podpora?)
- rozšíření TLS signed\_certificate\_timestamp

#### <sup>3</sup> rozšíření certifikátu

- nulová zátěž na provozovatele serveru
- vše zařídí CA, pošle do logu, získá SCT
- SCT je pak přímo součástí certifikátu

#### Certificate

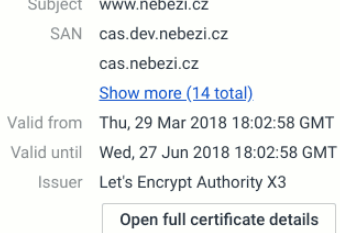

 $\mathbf{r}$  $\overline{a}$ 

#### **Certificate Transparency**

- SCT Cloudflare 'Nimbus2018' Log (Embedded in certificate, Verified)
- SCT Google 'Icarus' log (Embedded in certificate, Verified)
	- **Show full details**

## Současný stav logů

- v tuto chvíli je v Chrome uznáváno 27 logů od 10 firem
- Certly, DigiCert, Comodo, Google, Cloudflare…
- jsou různé velké (statisíce až desetimiliony certů)
- Google uvádí, že je v nich přes 1,3 miliardy záznamů
- infrastruktura se bude časem zahušťovat
- Google nabízí i webové rozhraní
- případně vyhledávače třetích stran jako crt.sh
- další info na www.certificate-transparency.org

## Kde to uvidím?

- Chrome devtools → Security → Main origin
- o chrome://net-internals "signed\_cert..."
- na webu crt.sh
- o Certspotter služba, GitHub
- pomocí řady nástrojů a knihoven
- OpenSSL má od verze 1.0.2 podporu pro SCT
- Facebook má vlastní monitoring posílající maily

## Otázky?

Otázky?

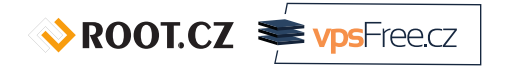

Petr Krčmář petr.krcmar@iinfo.cz

Petr Krčmář (Root.cz, vpsFree.cz) Certifikáty, šifry a klíče aneb jak nasadit HTTPS 21. dubna 2018 38 / 38

 $\sqrt{3}$  ROOT.CZ  $\approx \sqrt{3}$  vpsFreecz